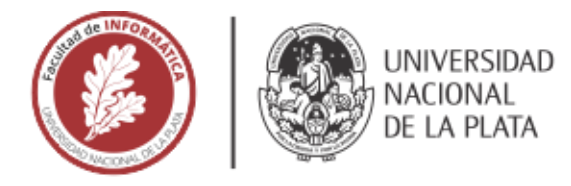

# **FACULTAD DE INFORMÁTICA**

# **TESINA DE LICENCIATURA**

TÍTULO: Seguimiento y documentación de actividades orientada al usuario desarrollador

AUTORES: Valentin Peluso

**DIRECTOR: Ariel Pasini** 

**CODIRECTOR:** 

**ASESOR PROFESIONAL: Nicolás Galdámez** 

**CARRERA: Licenciatura en Sistemas** 

### Resumen

Los proyectos de software actuales no experimentan las mismas necesidades que los proyectos de hace algunos años. La evolución del mercado actual requiere nuevos tiempos de respuesta ante soluciones informáticas. Para que un proyecto resulte exitoso, es fundamental la planificación, experiencia, la buena comunicación y además es importante contar con herramientas de apoyo durante su gestión. El propósito de TG Project Management es nutrir el mercado actual con una herramienta orientada al usuario desarrollador, mejorando así, ciertos aspectos como el seguimiento del avance del proyecto, el control de tareas realizadas por el equipo, la estimación de esfuerzos, la organización del cronograma, etc. y una interacción fluida con herramientas de desarrollo colaborativo como Github

#### **Palabras Clave**

Ingeniería de Software, Gestión de Proyectos Scrum, Kanban, Git

#### **Conclusiones**

TG-Project Management (TG) se suma como una opción competitiva, al momento de seleccionar una herramienta para la gestión de proyectos de software amplios y complejos. TG se presenta como una herramienta de apoyo, que prioriza la agilidad y flexibilidad durante el desarrollo, en lugar de definir procesos largos y estructurados. TG permite gestionar y administrar todo lo relacionado al proyecto de software, controlar el desarrollo, gestionar requerimientos, historias de usuario, equipos, actividades, etc.

# **Trabajos Realizados**

- Investigación sobre gestión de proyectos.

- Investigación sobre el índice de complejidad en los proyectos de software.

- Investigación sobre las problemáticas que disponen herramientas como Trello y Jira respecto a los proyectos complejos de software.

- Desarrollo de una herramienta de apoyo en la documentación y seguimiento de actividades, orientada al usuario desarrollador.

# **Trabajos Futuros**

- Ampliar las características de TG para beneficiar la agilidad y el avance del proyecto.

- Incorporar gráficos estadísticos para el progreso del proyecto e iteraciones.

- Definir estrategias para identificar, analizar y definir riesgos para el proyecto. Mejorando así los tiempos estimados y la eficiencia de la gestión.

- Incorporar análisis de costos. Incorporar estrategias para que el usuario desarrollador participe en diversas tareas.

- Vincular TG con una herramienta de correo como por ejemplo Gmail